## **Mssql To Mysql**

**Ken England,Nigel Stanley**

 *SQL in a Nutshell* Kevin Kline,Brand Hunt,Daniel Kline,2004-09-24 SQL in a Nutshell applies the eminently useful Nutshell format to Structured Query Language (SQL), the elegant--but complex--descriptive language that is used to create and manipulate large stores of data. For SQL programmers, analysts, and database administrators, the new second edition of SQL in a Nutshell is the essential date language reference for the world's top SQL database products. SQL in a Nutshell is a lean, focused, and thoroughly comprehensive reference for those who live in a deadline-driven world.This invaluable desktop quick reference drills down and documents every SQL command and how to use it in both commercial (Oracle, DB2, and Microsoft SQL Server) and open source implementations (PostgreSQL, and MySQL). It describes every command and reference and includes the command syntax (by vendor, if the syntax differs across implementations), a clear description, and practical examples that illustrate important concepts and uses. And it also explains how the leading commercial and open sources database product implement SQL. This wealth of information is packed into a succinct, comprehensive, and extraordinarily easy-to-use format that covers the SQL syntax of no less than 4 different databases.When you need fast, accurate, detailed, and up-to-date SQL information, SQL in a Nutshell, Second Edition will be the quick reference you'll reach for every time. SQL in a Nutshell is small enough to keep by your keyboard, and concise (as well as clearly organized) enough that you can look up the syntax you need quickly without having to wade through a lot of useless fluff. You won't want to work on a project involving SQL without it.

 **SQL in a Nutshell** Kevin Kline,Daniel Kline,Brand Hunt,2008-11-21 For programmers, analysts, and database administrators, SQL in a Nutshell is the essential reference for the SQL language used in today's most popular database products. This new edition clearly documents every SQL command according to the latest ANSI standard, and details how those commands are implemented in Microsoft SQL Server 2008, Oracle 11g, and the MySQL 5.1 and PostgreSQL 8.3 open source database products. You'll also get a concise overview of the Relational Database Management System (RDBMS) model, and a clear-cut explanation of foundational RDBMS concepts -- all packed into a succinct, comprehensive, and easy-to-use format. This book provides: Background on the Relational Database Model, including current and previous SQL standards Fundamental concepts necessary for understanding relational databases and SQL commands An alphabetical command reference to SQL statements, according to the SQL2003 ANSI standard The implementation of each command by MySQL, Oracle, PostgreSQL, and SQL Server An alphabetical reference of the ANSI SQL2003 functions, as well as the vendor implementations Platform-specific functions unique to each implementation Beginning where vendor documentation ends, SQL in a Nutshell distills the experiences of professional database administrators and developers who have used SQL variants to support complex enterprise applications. Whether SQL is new to you, or you've been using SQL since its earliest days, you'll get lots of new tips and techniques in this book.

 *Professional ADO.NET 2* Wallace B. McClure,Gregory A. Beamer,John J. Croft, IV,J. Ambrose Little,Bill Ryan,Phil Winstanley,David Yack,Jeremy Zongker,2005-12-13 ADO.NET revolutionized the way data was accessed through SQL Server, Oracle, and MySQL. With Microsoft's release of ADO.NET 2, ADO and

the .NET Framework are integrated with SQL Server for the first time-enabling you to program .NET applications directly within the SQL Server database. Packed with sample code and recommended best practices for using ADO.NET 2, this code-intensive book explores the new data types that are available in the 2.0 Framework and discusses the appropriate time and way to use them. You'll learn how to make repetitive, mundane tasks much simpler and you'll walk away with a solid foundation for developing database-driven applications. What you will learn from this book The basics of creating a connection, executing a query, and returning a result Best uses for Oracle in the ADO.NET Framework The many new features that are available for XML How to use the full text search capabilities of Microsoft(r) SQL Server 2005 Methods for retrieving data and presenting it in various ways Why MySQL is a viable option for data storage Who this book is for This book is for experienced database developers who want to learn the latest release of ADO.NET 2.0. Knowledge of ADO.NET 1.0, general .NET development, and Microsoft SQL Server is necessary. Wrox Professional guides are planned and written by working programmers to meet the real-world needs of programmers, developers, and IT professionals. Focused and relevant, they address the issues technology professionals face every day. They provide examples, practical solutions, and expert education in new technologies, all designed to help programmers do a better job.

Rescued by SQL Ted Brockwood, 2002 If you are just getting started with SQL or databases in general, Rescued by SQL is for you! Rescued by SQL covers the history of SQL, language syntax, and concepts of database design, all of which are necessary to build a solid foundation in database development or administration. For intermediate to advanced users, this book is also helpful as it provides an overview of SQL functions as they are performed on Microsoft SQL Server and MySQL database system.The lessons presented in Rescued by SQL are intended to build upon one another so that by following them in order, you should gain an excellent overall understanding of the SQL language. The lessons can also serve as an excellent reference when a question arises about a specific SQL feature or syntax question.Rescued by SQL is designed to be used with Microsoft SQL Server 7.0; however, special notes relating to the use of the popular MySQL database server are included. The examples and code contained within are fully compliant with SQL standards (unless specifically noted) and should work on any database server which is SQL compliant. The SQL language, or subsets of it, can be found in most database servers, including Microsoft SQL Server, Microsoft Access, Oracle SQL Server, and MySQL so this book is useful for anyone working with databases.

 **Introducing SQL Server** Mike McQuillan,2015-09-30 Introducing SQL Server is a fast and easy introduction to SQL Server and the world of relational databases. You'll learn how databases work and how to use the T-SQL language by practicing on one of the most widely-used and powerful database engines in the corporate world: Microsoft SQL Server. Do you quake at the sight of a SELECT statement? Start to shiver when people start talking about tables and rows? Fear not, Introducing SQL Server is here to rescue you. The book focuses on the knowledge and skills needed to begin your journey toward becoming a solid and competent SQL Server professional and database programmer. You'll learn the core concepts of SQL Server, from installing the software to executing and profiling queries. Introducing SQL Server is aimed

at SQL Server newcomers as well as at those wanting to improve their database skills. You'll put a comprehensive database together as you work through the book. You will create tables and learn to use constraints; create reusable functions and stored procedures; and even learn how indexes work and what they bring in terms of increased performance. Introducing SQL Server shows you that databases don't need to be difficult. • Teaches you how to build a SQL Server database from scratch • Takes a tutorial-based approach, with each chapter building on the last • Covers what you need to know for common SQL Server development tasks

 **Effective SQL** John L. Viescas,Douglas J. Steele,Ben G. Clothier,2017-01-09 Effective SQL brings together the hands-on solutions and practical insights you need to solve a wide range of complex problems with SQL, and to design databases that make it far easier to manage data in the future. Leveraging the proven format of the best-selling Effective series, it focuses on providing clear, practical explanations, expert tips, and plenty of realistic examples -- all in full color. Drawing on their immense experience as consultants and instructors, three world-class database experts identify specific challenges, and distill each solution into five pages or less. Throughout, they provide well-annotated SQL code designed for all leading platforms, as well as code for specific implementations ranging from SQL Server to Oracle and MySQL, wherever these vary or permit you to achieve your goal more efficiently. Going beyond mere syntax, the authors also show how to avoid poor database design that makes it difficult to write effective SQL, how to improve suboptimal designs, and how to work around designs you can't change. You'll also find detailed sections on filtering and finding data, aggregation, subqueries, and metadata, as well as specific solutions for everything from listing products to scheduling events and defining data hierarchies. Simply put, if you already know the basics of SQL, Effective SQL will help you become a world-class SQL problem-solver.

 Database Programming Using Matlab Agus Kurniawan, Learn how to build Matlab program with database interaction. If you have experience with database, this book will help you how to write Matlab and to access database server. This book covers three database servers: MySQL, SQL Server, and Oracle. \*\*TOC (short)\*\* 1. Preparing Development Environment 2. Hello World - Connecting to Database Server 2.1 Database Configuration 2.2 Connectivity Testing 3. Database Table Operations 3.1 What are Table Operations? 3.2 Inserting Data 3.3 Reading Data 3.4 Updating Data 3.5 Deleting Data 3.6 Finding Data 4. Stored Procedures 4.1 Creating Stored Procedure 4.2 Executing a Stored Procedure 4.2.1 MySQL and MS SQL Server 4.2.2 Oracle 4.3 Stored Procedure with Parameters 5. Working with Image and Binary Data 5.1 Image and Binary Data 5.2 Inserting Data 5.3 Reading Data 6. Transactions 6.1 What is a Transaction? 6.2 Case 1 - Transaction without Committing 6.3 Case 2 - Transaction with Committing 6.4 Case 3 - Rollback

SQL John Russel, 2020-10-31 Whether you're completely new to programming or you are looking for a new language to expand your skills, you will find this book an invaluable tool for starting and mastering programming in SQL.

 *Data Science with SQL Server Quick Start Guide* Dejan Sarka,2018-08-31 Get unique insights from your data by combining the power of SQL Server, R and Python Key Features Use the features of SQL Server 2017 to implement the data science project life cycle Leverage the power of R and Python to design and develop efficient data models find unique insights from your data with

powerful techniques for data preprocessing and analysis Book Description SQL Server only started to fully support data science with its two most recent editions. If you are a professional from both worlds, SQL Server and data science, and interested in using SQL Server and Machine Learning (ML) Services for your projects, then this is the ideal book for you. This book is the ideal introduction to data science with Microsoft SQL Server and In-Database ML Services. It covers all stages of a data science project, from businessand data understanding,through data overview, data preparation, modeling and using algorithms, model evaluation, and deployment. You will learn to use the engines and languages that come with SQL Server, including ML Services with R and Python languages and Transact-SQL. You will also learn how to choose which algorithm to use for which task, and learn the working of each algorithm. What you will learn Use the popular programming languages,T-SQL, R, and Python, for data science Understand your data with queries and introductory statistics Create and enhance the datasets for ML Visualize and analyze data using basic and advanced graphs Explore ML using unsupervised and supervised models Deploy models in SQL Server and perform predictions Who this book is for SQL Server professionals who want to start with data science, and data scientists who would like to start using SQL Server in their projects will find this book to be useful. Prior exposure to SQL Server will be helpful.

 *The SQL Server 7.0 Handbook* Ken England,Nigel Stanley,1999-07-20 Let the experts help you work smarter with the new SQL Server. The SQL Server 7.0 Handbook concisely and authoritatively explains how to design, implement, administer, and tune Microsoft's powerful new database management system for Windows NT. Readers will learn all major SQL Server 7.0 capabilities, especially its new scalability, decision support, performance, and replication features. The authors, recognized SQL Server authorities, including a former SQL Server product manager, explain how to use the database with other critical Microsoft data management technologies and products, including Microsoft Transaction Server and Active Data Objects (ADO). No other book will enable database administrators, designers, programmers, and IT managers to master SQL Server 7.0 more thoroughly or quickly. Computer professionals studying for Microsoft Certified Professional (MCSE) qualifications will find this book essential reading. Learn major new SQL Server 7.0 scalability and replication features Optimize and secure SQL Server 7.0 Develop data warehouses with SQL Server 7.0 decision support capabilities and OLAP Services

 *Learning SQL on SQL Server 2005* Sikha Saha Bagui,Richard Walsh Earp,2006-04-26 Anyone who interacts with today's modern databases needs to know SQL (Structured Query Language), the standard language for generating, manipulating, and retrieving database information. In recent years, the dramatic rise in the popularity of relational databases and multi-user databases has fueled a healthy demand for application developers and others who can write SQL code efficiently and correctly. If you're new to databases, or need a SQL refresher, Learning SQL on SQL Server 2005 is an ideal step-bystep introduction to this database query tool, with everything you need for programming SQL using Microsoft's SQL Server 2005-one of the most powerful and popular database engines used today. Plenty of books explain database theory. This guide lets you apply the theory as you learn SQL. You don't need prior database knowledge, or even prior computer knowledge. Based on a

popular university-level course designed by authors Sikha Saha Bagui and Richard Walsh Earp, Learning SQL on SQL Server 2005 starts with very simple SQL concepts, and slowly builds into more complex query development. Every topic, concept, and idea comes with examples of code and output, along with exercises to help you gain proficiency in SQL and SQL Server 2005. With this book, you'll learn: Beginning SQL commands, such as how and where to type an SQL query, and how to create, populate, alter and delete tables How to customize SQL Server 2005's settings and about SQL Server 2005's functions About joins, a common database mechanism for combining tables Query development, the use of views and other derived structures, and simple set operations Subqueries, aggregate functions and correlated subqueries, as well as indexes and constraints that can be added to tables in SQL Server 2005 Whether you're an undergraduate computer science or MIS student, a selflearner who has access to the new Microsoft database, or work for your company's IT department, Learning SQL on SQL Server 2005 will get you up to speed on SQL in no time.

 **SQL in a Nutshell** Kevin Kline,Regina O. Obe,Leo S. Hsu,2022-06-14 For programmers, analysts, and database administrators, this Nutshell guide is the essential reference for the SQL language used in today's most popular database products. This new fourth edition clearly documents SQL commands according to the latest ANSI/ISO standard and details how those commands are implemented in Microsoft SQL Server 2019 and Oracle 19c, as well as in the MySQL 8, MariaDB 10.5, and PostgreSQL 14 open source database products. You'll also get a concise overview of the relational database management system (RDBMS) model and a clear-cut explanation of foundational RDBMS concepts--all packed into a succinct, comprehensive, and easy-to-use format. Sections include: Background on the relational database model, including current and previous SQL standards Fundamental concepts necessary for understanding relational databases and SQL commands An alphabetical command reference to SQL statements, according to the SQL:2016 ANSI standard The implementation of each command by MySQL, Oracle, PostgreSQL, and SQL Server An alphabetical reference of the ANSI SQL:2016 functions and constructs as well as the vendor implementations Platform-specific functions unique to each implementation

**Effective SQL** John L. Viescas,Douglas J. Steele,Ben Clothier,2017

SQL Susan Sales Harkins, Martin Reid, 2008-06-25 SQL: Access to SQL Server is more than just a comprehensive reference tool for Access developers. You'll also find efficient SQL solutions for common Access problems and tasks, as well as helpful hints and warnings about what to avoid. Learning Jet SQL is an important step from just using Access to developing with Access. In addition to learning Jet SQL, readers will embark on a journey into the world of SQL Server 2000. The journey starts when you learn how to install SQL Server and ends with an introduction to XML and ASP. Along the way, using Access Data Projects, you'll see features new to SQL Server 2000, including functions that return tables, instead of triggers and gotchas with upsizing. The authors highlight not only the enormous opportunities awaiting you as an Access developer, but also the potential challenges and pitfalls you may face as you move from Access to SQL Server 2000.

**Introduction to SQL** Louis Sapia, Jr.,2017-08

 **Practical Guide to Large Database Migration** Preston Zhang,2019-03-27 It is a major challenge to migrate very large databases from one system, say for

example, to transfer critical data from Oracle to SQL Server. One has to consider several issues such as loss of data being transferred, the security of the data, the cost and effort, technical aspects of the software involved, etc. There a very few books that provide practical tools and the methodology to migrate data from one vendor to another. This book introduces the concepts in database migration with large sample databases. It provides step by step guides and screenshots for database migration tools. Many examples are shown for migrating Oracle, SQL Server and MySQL databases.

 *SQL Database Programming (Fifth Edition)* Chris Fehily,2020-01-31 Perfect for end users, analysts, data scientists, students, and developers, this best-selling guide will get you up and running with SQL, the language of databases. You'll find general concepts, practical answers, and clear explanations of what the various SQL statements can do. Hundreds of examples of varied difficulty encourage you to experiment and explore. Formatted SQL code listings help you see the elements and structure of the language. You can download the sample database to follow along with the author's examples. Covers Oracle Database, Microsoft SQL Server, IBM Db2 Database, MySQL, PostgreSQL, and Microsoft Access. Learn the core language for standard SQL, and variations for the most widely used database systems. Organize your database in terms of the relational model. Master tables, columns, rows, and keys. Retrieve, sort, and format data. Filter data that you don't want to see. Convert and manipulate data with SQL's built-in functions and operators. Use aggregate functions to summarize data. Create complex SQL statements by using joins, subqueries, constraints, conditional logic, and metadata. Create, alter, and drop tables, indexes, and views. Insert, update, delete, and merge data. Execute transactions to maintain the integrity of your data. Avoid common pitfalls involving nulls. Troubleshoot and optimize queries. Learn advanced techniques that extend the power of SQL. Contents Introduction 1. Running SQL Programs 2. The Relational Model 3. SQL Basics 4. Retrieving Data from a Table 5. Operators and Functions 6. Summarizing and Grouping Data 7. Joins 8. Subqueries 9. Set Operations 10. Inserting, Updating, and Deleting Rows 11. Creating, Altering, and Dropping Tables 12. Indexes 13. Views 14. Transactions 15. Advanced SQL About the Author Chris Fehily is a statistician and author based in San Francisco.

 **Transact-SQL Programming** Kevin Kline,Lee Gould,Andrew Zanevsky,1999 Provides detailed information about Transact-SQL programming and shows specific differences between the Microsoft and Sybase versions of the language.

 Extract, Transform, and Load with SQL Server Integration Services Thomas Snyder,Vedish Shah,2018-03-21 Readers will learn by example how to use Microsoft SQL Server 2016 Integration Services (SSIS) as they design and implement extract, transform, and load (ETL) solutions to support a business application that integrates with a data warehouse and an online Web store across a heterogeneous system. This volume describes proven methods to support common ETL needs, such as databases communicating directly with each other, using files to exchange data, or performing database operations using Web services.

 *SQL Server Query Tuning and Optimization* Benjamin Nevarez,2022-08-12 Get well-versed with ready-to-use techniques for creating high-performance queries and applications Key Features • Speed up queries and dramatically improve application performance by both understanding query engine internals

and practical query optimization • Understand how the query optimizer works • Learn about intelligent query processing and what is new in SQL Server 2022 Book Description SQL Server is a relational database management system developed by Microsoft. As a database server, it is a software product with the primary function of storing and retrieving data as requested by other software applications. This book starts by describing the inner workings of the query optimizer, and will enable you to use this knowledge to write better queries and provide the query engine with all the information it needs to produce efficient execution plans. As you progress, you'll get practical query optimization tips for troubleshooting underperforming queries. The book will also guide you through intelligent query processing and what is new in SQL Server 2022. Query performance topics such as the Query Store, In-Memory OLTP and columnstore indexes are covered as well. By the end of this book, you'll be able to get the best possible performance for your queries and applications. What you will learn • Troubleshoot queries using methods including extended events, SOL Trace, and dynamic management views • Understand how the execution engine and query operators work • Speed up queries and improve app performance by creating the right indexes • Detect and fix cardinality estimation errors by examining query optimizer statistics • Monitor and promote both plan caching and plan reuse to improve app performance • Troubleshoot and improve query performance by using the Query Store • Improve the performance of data warehouse queries by using columnstore indexes • Handle query processor limitations with hints and other methods Who this book is for This book is for SQL Server developers who are struggling with slow query execution, database administrators who are tasked with troubleshooting slow application performance, and database architects who design SQL Server databases in support of line-of-business and data warehousing applications.

Uncover the mysteries within Crafted by is enigmatic creation, **Mssql To Mysql** . This downloadable ebook, shrouded in suspense, is available in a PDF format ( \*). Dive into a world of uncertainty and anticipation. Download now to unravel the secrets hidden within the pages.

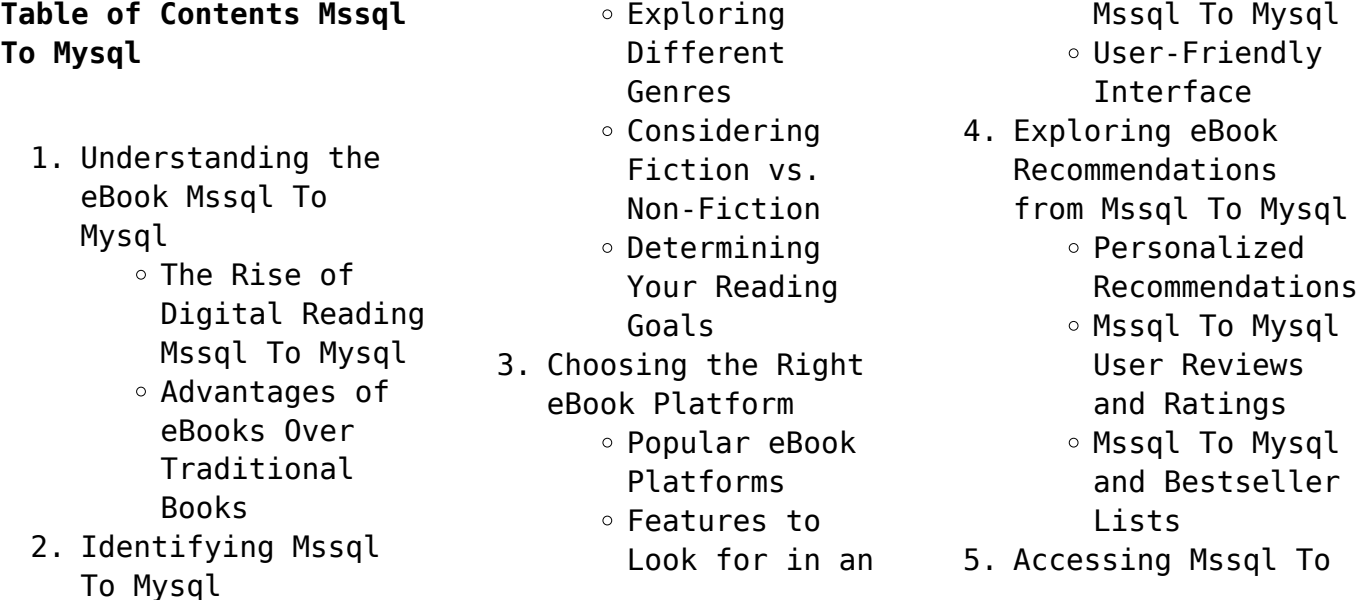

Mysql Free and Paid eBooks Mssql To Mysql Public Domain eBooks Mssql To Mysql eBook Subscription Services Mssql To Mysql Budget-Friendly Options 6. Navigating Mssql To Mysql eBook Formats  $\circ$  ePub, PDF, MOBI, and More Mssql To Mysql Compatibility with Devices Mssql To Mysql Enhanced eBook Features 7. Enhancing Your Reading Experience Adjustable Fonts and Text Sizes of Mssql To Mysql  $\circ$  Highlighting and Note-Taking Mssql To Mysql Interactive Elements Mssql To Mysql 8. Staying Engaged with Mssql To Mysql Joining Online Reading Communities  $\circ$  Participating in Virtual Book Clubs Following Authors and Publishers Mssql To Mysql 9. Balancing eBooks and Physical Books Mssql To Mysql  $\circ$  Benefits of a Digital Library

Creating a Diverse Reading Collection Mssql To Mysql 10. Overcoming Reading Challenges o Dealing with Digital Eye Strain  $\circ$  Minimizing Distractions Managing Screen Time 11. Cultivating a Reading Routine Mssql To Mysql o Setting Reading Goals Mssql To Mysql Carving Out Dedicated Reading Time 12. Sourcing Reliable Information of Mssql To Mysql ○ Fact-Checking eBook Content of Mssql To Mysql  $\circ$  Distinguishing Credible Sources 13. Promoting Lifelong Learning Utilizing eBooks for Skill Development Exploring Educational eBooks 14. Embracing eBook Trends Integration of Multimedia Elements Interactive and Gamified eBooks

## **Mssql To Mysql Introduction**

In the digital age, access to information has become easier than ever before. The ability to download Mssql To Mysql has revolutionized the way we consume written content. Whether you are a student looking for course material, an avid reader searching for your next favorite book, or a professional seeking research papers, the option to download Mssql To Mysql has opened up a world of possibilities. Downloading Mssql To Mysql provides numerous advantages over physical copies of books and documents. Firstly, it is incredibly convenient. Gone are the days of carrying around heavy textbooks or bulky folders filled with papers. With the click of a button, you can gain immediate access to valuable resources on any device. This convenience allows for efficient studying, researching, and reading on the go. Moreover, the cost-effective nature of downloading Mssql To Mysql has democratized knowledge. Traditional books and academic journals can be expensive, making it difficult for individuals with limited financial resources to access information. By

offering free PDF downloads, publishers and authors are enabling a wider audience to benefit from their work. This inclusivity promotes equal opportunities for learning and personal growth. There are numerous websites and platforms where individuals can download Mssql To Mysql. These websites range from academic databases offering research papers and journals to online libraries with an expansive collection of books from various genres. Many authors and publishers also upload their work to specific websites, granting readers access to their content without any charge. These platforms not only provide access to existing literature but also serve as an excellent platform for undiscovered authors to share their work with the world. However, it is essential to be cautious while downloading Mssql To Mysql. Some websites may offer pirated or illegally obtained copies of copyrighted material. Engaging in such activities not only violates copyright laws but also undermines the efforts of authors, publishers, and researchers. To ensure ethical downloading, it is advisable to utilize

reputable websites that prioritize the legal distribution of content. When downloading Mssql To Mysql, users should also consider the potential security risks associated with online platforms. Malicious actors may exploit vulnerabilities in unprotected websites to distribute malware or steal personal information. To protect themselves, individuals should ensure their devices have reliable antivirus software installed and validate the legitimacy of the websites they are downloading from. In conclusion, the ability to download Mssql To Mysql has transformed the way we access information. With the convenience, costeffectiveness, and accessibility it offers, free PDF downloads have become a popular choice for students, researchers, and book lovers worldwide. However, it is crucial to engage in ethical downloading practices and prioritize personal security when utilizing online platforms. By doing so, individuals can make the most of the vast array of free PDF resources available and embark on a journey of continuous learning and intellectual growth.

## **FAQs About Mssql To Mysql Books**

How do I know which eBook platform is the best for me? Finding the best eBook platform depends on your reading preferences and device compatibility. Research different platforms, read user reviews, and explore their features before making a choice. Are free eBooks of good quality? Yes, many reputable platforms offer high-quality free eBooks, including classics and public domain works. However, make sure to verify the source to ensure the eBook credibility. Can I read eBooks without an eReader? Absolutely! Most eBook platforms offer web-based readers or mobile apps that allow you to read eBooks on your computer, tablet, or smartphone. How do I avoid digital eye strain while reading eBooks? To prevent digital eye strain, take regular breaks, adjust the font size and background color, and ensure proper lighting while reading eBooks. What the advantage of interactive eBooks? Interactive eBooks incorporate multimedia elements, quizzes, and activities, enhancing the reader engagement and providing a more immersive learning experience. Mssql To

Mysql is one of the best book in our library for free trial. We provide copy of Mssql To Mysql in digital format, so the resources that you find are reliable. There are also many Ebooks of related with Mssql To Mysql. Where to download Mssql To Mysql online for free? Are you looking for Mssql To Mysql PDF? This is definitely going to save you time and cash in something you should think about.

## **Mssql To Mysql :**

**pdf preparation and characterization of activated carbon** - Jun 20 2022 web dec 11 2015 activated carbon ac was prepared by the conventional carbonization and koh activation and amorphous silica was extracted by alkali extraction followed by acid **preparation and characterization of rice husk based** - Aug 03 2023 web jan 19 2020 activated carbons acs were successfully prepared from rice husk by physical activation method in the present study the acs were prepared at different **characterization of activated carbon from rice husk for** - Oct 05 2023 web aug 2 2023

characterization of activated carbon from rice husk for enhanced energy storage devices 1 introduction activated carbon ac is widely utilized in various applications such as water purification air 2 results and discussion figure 1 shows *water free full text raw rice husk biochar as a potential* - Dec 15 2021 web nov 4 2023 in this work raw rice husk biochar rrhb was investigated for its potential as a valuable industrial byproduct for the decontamination of water using rhodamine b *preparation and characterization of rice husk activated carbon* - Apr 30 2023 web aug 11 2022 rice husk was obtained from landmark university research farm kwara state nigeria with a location of 8 1239 n 5 0834 e omu aran it was screened and **process optimization of rice straw derived activated biochar and** - Jul 22 2022 web motlagh et al have produced the activated carbon from rice husk and rice straw using k 2 co 3 activation at 1000 c with an impregnation ration ratio of 1 5 preparation and *characterization of activated carbon from rice husk by hcl* - Dec 27 2022 web mar 1 2017

characterization of activated carbon from rice husk by hcl activation and its application for lead pb removal in car battery wastewater iopscience iop activated carbon derived from rice husk by naoh - Feb 26 2023 web jun 1 2014 abstract four activated carbon ac samples prepared from rice husk under different activation temperatures have been characterized by n2adsorption desorption **preparation and characterization of activated carbon from rice** - May 20 2022 web jan 1 2007 preparation and characterization of activated carbon from rice husks authors felix ebhodaghe okieimen university of benin c o okieimen university of **chemical and physical characterization of rice husk biochar** - Aug 23 2022 web jun 25 2020 a biochar rhb was prepared from rice husk collected at a rice mill in santa maria rs under slow pyrolysis conditions the husks were pre air dried and then *preparation and characterization of activated* - Apr 18 2022 web 2 2 characterization of activated carbon the physico chemical characterization of

carbon samples prepared has been done the yield of activated *activated carbon from rice husk optimization and characterization* - Sep 04 2023 web oct 10 2023 activated carbon from rice husk optimization and characterization october 2023 key engineering materials 960 3 185 195 doi authors brahamdeo **preparation and characterization of rice husk activated carbon** - Nov 13 2021 web aug 1 2022 preparation and characterization of rice husk activated carbon supported zinc oxide nanocomposite rhac zno nc 1 introduction the increase in the global pdf properties of activated carbon prepared from rice husk with - Jan 16 2022 web carbon yield 100 mass of activated carbon 3 mass of dried rice husk it was found that the yield of zncl2 and h3po4 activated carbon prepared at 500 c *comparative study of preparation and characterization of* - Mar 18 2022 web jan 1 2022 the carbon prepared from rice husk gives lesser iodine values and surface area as compared to sugarcane bagasse the highest surface area of sugarcane *production of activated*

*carbon from rice husk* - Jul 02 2023 web production of activated carbon from rice husk and it s characterization conference 5th international conference on civil engineering **preparation and characterization of rice husk activated carbon** - Jan 28 2023 web aug 10 2022 on rice husk activated carbon which indicates an improvement over the activated carbon due to the doping by zno leading to the formation of rhac zno nc **preparation of activated carbon from rice husk for co2 adsorption** - Nov 25 2022 web oct 4 2022 rice husk porous carbon adsorbent was made using a single step of koh activation in this investigation carbon dioxide adsorption was studied by the generated **production of activated carbon from rice husk** - Oct 25 2022 web pdf on apr 10 2022 md niamul bari and others published production of activated carbon from rice husk and its proximate analysis find **synthesis and evaluation of activated carbon from rice** - Mar 30 2023 web nov 26 2020 15 citations metrics abstract activated carbon was synthesized from the new rice for

africa nerica rice husk variety followed by its evaluation for removal of **production and performance of activated carbon from** - Jun 01 2023 web jan 1 2018 physical and chemical activation of rice husks is presented factors affecting nom adsorption by activated carbon are discussed performance of rice husk **preparation and characterisation of rice husk activated carbon for** - Sep 23 2022 web dec 5 2014 the prepared activated carbon was further characterised with brunauer emmert teller and scanning electron microscopy to observe the morphology **pdf characterization of activated carbon from rice husk for** - Oct 13 2021 web x ray diffraction patterns of rice husk carbonized and activated rice husk are rep xrd resented x rayin figure 4 patterns diffraction according to previous of rice studies 31 preparation and characterization of activated carbon produced - Feb 14 2022 web preparation and characterization of activated carbon produced from rice straw by nh4 2hpo4 activation effects of different pretreatment protocols

in nh 4 2 hpo 4 *document templates terms conditions omega homestyle* - Apr 10 2023 web fensa is an government authorised scheme that monitors building regulation legal for replacement windows and open one fensa approved installer from large national *fensa help centre zendesk* - Oct 04 2022 web help for customers assistance for homeowners landlords tenants and other customers of fensa approved installers help for installers assistance for fensa approved **welcome to fensa find local double glazing installers** - May 31 2022 web join fensa and skip the hassle of registering window door installations with the local council we ll take care of it and send your customers fensa certificate too *contractual disputes with installers fensa help centre* - Nov 05 2022 web contractual disputes with installers fensa s remit is limited to issues concerning building regulations compliance so does not extend to issues related to contractual disputes *fensa customer contract pdf support ortax org* - Jan 07 2023 web fensa customer contract pdf

introduction fensa customer contract pdf 2023 the architect s legal handbook edward jenkins 2018 11 13 this work has been **supporting documents required for your application fensa** - Dec 06 2022 web contract consumer terms conditions written confirmation from your ibg provider that a facility is active sub contract agreement if applicable direct debit mandate must be *united auto workers president shawn fain says contract talks* - Jan 15 2021 web 1 day ago 2 10 united auto workers president shawn fain said talks with automakers for a new labor contract are still far apart reiterating a threat to strike the companies while **fensa installers portal** - Nov 24 2021 web first time user to this page register here login we recommend using the latest version of either google chrome or mozilla firefox browser for the best experience experiencing *fensa customer contract pdf bukuclone ortax org* - Mar 09 2023 web introduction fensa customer contract pdf download only title fensa customer contract pdf download only bukuclone ortax org created date 9 2 2023 11

41 10 pm contact us fensa - May 11 2023 web contact the fensa team today or discover answers to common enquiries about replacement window or door installations fensa certificates and more *ny s hochul seeks refunds for charter customers who lost* - Dec 14 2020 web sep 8 2023 1 43 ny governor kathy hochul is seeking refunds for charter communications inc cable subscribers who have lost access to walt disney co owned **what is a fensa certificate and what does it cover** - Jul 01 2022 web what does a fensa certificate cover as stated on fensa org uk fensa covers the replacement of external windows doors roof windows and roof lights against the **uaw says it s ready to negotiate 24 7 with general motors** - May 19 2021 web sep 11 2023 the united auto workers union says that it s ready to negotiate day and night with general motors co ford motor co and stellantis nv to reach a new **no show workers add wrinkle to stellantis union contract talks** - Mar 17 2021 web 1 day ago stellantis has made

september 12 2023 at 6

fixing absenteeism a priority in contract talks with the uaw for its 43 000 unionized workers the absentee rate at its us plants was 23 last year *fensa customer contract pdf cyberlab sutd edu sg* - Apr 29 2022 web fensa customer contract our customer contract in brief jun 15 2020 law express contract law dec 02 2021 join over half a million students who chose **your rights when buying double glazing which** - Aug 02 2022 web dec 1 2012 under the consumer credit act 1974 a credit company is equally liable with the double glazing company for any breaches of contract the contract must be for **hearst television pulls local channels for dish customers** - Apr 17 2021 web sep 8 2023 dish network said on friday u s based hearst television removed customer access to 37 local channels in 27 markets after the companies failed to agree **uaw contract 2023 deadline hinges on pay raises inflation** - Aug 22 2021 web 2 days ago september 12 2023 at 2 30 am pdt it s been more than a decade since america s carmakers have tied pay to inflation now workers want to

change that after terms conditions fensa - Oct 24 2021 web nov 16 2015 the fensa home owner complaints procedure this version of fensa s home owner complaints procedure came into effect on 16 november 2015 **carrefour sticks price warnings on food to shame suppliers** - Sep 22 2021 web 1 day ago for example carrefour said a bottle of sugar free peach flavoured lipton ice tea produced by pepsico shrank to 1 25 litres 0 33 gallon from 1 5 litres resulting in a *criteria for complaints that may be referred to fensa* - Dec 26 2021 web criteria for complaints that may be referred to fensa we may be able to assist you in seeking a resolution to the issue s you have with work completed by a fensa document templates welcome to fensa find local double - Jul 13 2023 web as a fensa proven installer and adenine employee of the largest glazing community in the uk owner customers will expect you to will the essential documentation and uaw eyes strikes at big three with talks still far apart - Feb 13 2021 web 2 days ago

30 pm pdt the united auto workers and the big three detroit carmakers are still far apart on a new labor contract with the union **what is the fensa skills card fensa help centre** - Jan 27 2022 web fensa skills card is available to individuals working with or sub contracting for a fensa approved installation company a fensa skills card will be issued once a candidate has **installer benefits of fensa register with fensa today** - Mar 29 2022 web a fensa certificate is proof that an installation complies with building regulations it is not a guarantee the average fensa approved installer doing 40 jobs a year would pay less **find and order your fensa certificate document templates** - Feb 08 2023 web the installation company was no a fensa approved installer at to time aforementioned installation company didn t notify fensa when the mission was complete find a fensa **fensa contacts fensa help centre zendesk** - Sep 03 2022 web fensa contacts fensa appeal process for general assistance for technical assistance for fensa application

assistance for fensa skills card mtc assistance **fensa definition by acronymfinder** - Nov 12 2020 web rank abbr meaning fensa fenestration self assessment scheme uk fensa fábrica de enlozados sa chili new search suggest new definition microsoft expands partnership with oracle to bring customers - Jun 19 2021 web sep 14 2023 the tight integration also ensures that azure customers can use existing skills to build and operate oracle databases from within the azure portal and apis *document templates find and order your fensa certificate* - Jun 12 2023 web as a fensa approved installer press a member of the largest glazing society in the uk own customers will expect to to have to required documentation and how in place all **uaw calls for strike against automakers as contract talks** - Jul 21 2021 web 5 hours ago september 14 2023 at 7 11 pm pdt listen 0 56 the united auto workers vowed to strike each of the three legacy detroit carmakers if a new contract isn t **document templates fensa**

- Aug 14 2023 web customer contract 1 download customer contract 2 download complaints log download complaints procedure template 1 download complaints procedure template **fensacustomercontract pdf vitaenet aurora** - Feb 25 2022 web fensacustomercontract 4 5 downloaded from vitaenet aurora edu on by guest customer contract created date 2 24 2022 3 38 40 am fensacustomercontract rapport bicworld **modedesign figurinen fur modezeichnungen teil 1 f pdf** - Oct 28 2021 web jun 16 2023 download and install the modedesign figurinen fur modezeichnungen teil 1 f it is unquestionably simple then past currently we extend the link to buy and make modedesign figurinen fur modezeichnungen teil 1 f pdf - Sep 26 2021 web modedesign figurinen fur modezeichnungen teil 1 f pdf introduction modedesign figurinen fur modezeichnungen teil 1 f pdf download only fashion **modedesign figurinen fur modezeichnungen teil 1 frauen** - Feb 12 2023 web modedesign figurinen fur modezeichnungen teil 1 frauen figurinen german edition german edition dieses buch enth lt vorlagen f r

modezeichnungen es sind ca *figurinen technische modezeichnungen und tipps on pinterest* - Mar 13 2023 web explore a hand picked collection of pins about figurinen technische modezeichnungen und tipps on pinterest pinterest ideen kaufen kleidung modedesign **modezeichnung anleitung eigene fashion** - Jan 11 2023 web jan 4 2020 was sind modezeichnungen modezeichnungen oder auch fashion illustrations oder fashion sketches sind skizzen die dem entwurf neuer kleider dienen **modedesign figurinen fur modezeichnungen teil 1 f pdf copy** - Jul 05 2022 web jun 18 2023 1 modedesign figurinen fur modezeichnungen teil 1 f pdf eventually you will completely discover a further experience and capability by spending more cash modedesign figurinen fur modezeichnungen teil 1 f - Jan 31 2022 web modedesign figurinen fur modezeichnungen teil 1 f 3 3 with lightly drawn figure templates allows you to sketch your fashion designs right away without worrying about **modedesign figurinen fur modezeichnungen teil 1 f pdf** - Aug 06 2022 web jun 3 2023 1

modedesign figurinen fur modezeichnungen teil 1 f pdf getting the books modedesign figurinen fur modezeichnungen teil 1 f pdf now is not type of **modedesign figurinen fur modezeichnungen teil 1 f copy ftp** - Apr 02 2022 web if you target to download and install the modedesign figurinen fur modezeichnungen teil 1 f it is definitely simple then in the past currently we extend the associate to **modedesign wikipedia** - Dec 10 2022 web modedesign mode entwürfe präsentation von modedesign auf der berlin fashion week 2013 modedesign ist die bezeichnung eines studienfachs das entwurf gestaltung und **modedesign figurinen fur modezeichnungen teil 1 f monograf** - Oct 08 2022 web numerous times for their chosen readings like this modedesign figurinen fur modezeichnungen teil 1 f but end up in malicious downloads rather than enjoying a **modedesign figurinen fur modezeichnungen teil 1 f pdf** - Apr 14 2023 web jul 5 2023 modedesign figurinen fur modezeichnungen teil 1 f 1 9 downloaded from uniport edu ng on july 5 2023 by guest modedesign figurinen fur modezeichnungen **modedesign figurinen fur modezeichnungen teil 1 f**

**full pdf** - Nov 09 2022 web search numerous times for their favorite novels like this modedesign figurinen fur modezeichnungen teil 1 f but end up in malicious downloads rather than reading a **modedesignfigurinenfurmo dezeichnungenteil1f** - May 03 2022 web buch enthalt vorlagen fur modezeichnungen es sind ca 120 frauen figurinen vorlagen in diesem buch finden sie auch vorlagen fur frisur und gesichtsdarstellung dieses **modedesign figurinen fur modezeichnungen teil 1 f pdf** - May 15 2023 web right here we have countless books modedesign figurinen fur modezeichnungen teil 1 f pdf and collections to check out we additionally present variant types and with type of modedesign figurinen fur modezeichnungen teil 1 f - Dec 30 2021 web this modedesign figurinen fur modezeichnungen teil 1 f as one of the most working sellers here will no question be in the course of the best options to review staging **modedesign figurinen fur modezeichnungen teil 1 frauen** - Jul 17 2023 web buy modedesign figurinen fur modezeichnungen teil 1

frauen figurinen german edition by dimitri jelezky online at alibris we have new and used copies available in 1 mode figurinen vorlagen für modezeichnungen taschenbuch - Jun 16 2023 web das buch modefigurinen enthält mehr als 400 vorlagen im vektorstil darunter frauen schwangere xl ladies männer teenager kinder und figurinen für technische *modedesignfigurinenfurmo dezeichnungenteil1f 2023* - Mar 01 2022 web modedesign figurinen fur modezeichnungen teil 1 f 2 10 downloaded from staging friends library org on december 1 2022 by guest three dimensional space in your **modedesign figurinen fur modezeichnungen teil 1 f pdf** - Sep 07 2022 web apr 10 2023 modedesign figurinen fur modezeichnungen teil 1 f 1 11 downloaded from uniport edu ng on april 10 2023 by guest modedesign figurinen fur **modedesign figurinen fur modezeichnungen teil 1 f 2023** - Aug 18 2023 web 1 modedesign figurinen fur modezeichnungen teil 1 f faxon librarians guide to serials nov 12 2020 essays apr 17 2021 expression of emotion in music and vocal **modedesign figurinen fur** **modezeichnungen teil 1 f** - Nov 28 2021 web jun 29 2023 4724485 modedesign figurinen fur modezeichnungen teil 1 f 2 9 downloaded from id blockchain idea gov vn on by guest implications of these principles **modedesign figurinen fur modezeichnungen teil 1 f pdf** - Jun 04 2022 web nov 20 2022 modedesign figurinen fur modezeichnungen teil 1 f

2 14 downloaded from 198 58 106 42 on november 20 2022 by guest time poor quilter how to make Best Sellers - Books :: [cost and management](https://www.freenew.net/form-library/virtual-library/?k=Cost-And-Management-Accounting-Questions-Answers-2010.pdf) [accounting questions](https://www.freenew.net/form-library/virtual-library/?k=Cost-And-Management-Accounting-Questions-Answers-2010.pdf) [answers 2010](https://www.freenew.net/form-library/virtual-library/?k=Cost-And-Management-Accounting-Questions-Answers-2010.pdf) [corey wayne](https://www.freenew.net/form-library/virtual-library/?k=Corey_Wayne_Relationships_Bing_Frees_Blog.pdf) [relationships bing frees](https://www.freenew.net/form-library/virtual-library/?k=Corey_Wayne_Relationships_Bing_Frees_Blog.pdf) [blog](https://www.freenew.net/form-library/virtual-library/?k=Corey_Wayne_Relationships_Bing_Frees_Blog.pdf) [confidential guide to](https://www.freenew.net/form-library/virtual-library/?k=Confidential_Guide_To_Golf_Courses.pdf) [golf courses](https://www.freenew.net/form-library/virtual-library/?k=Confidential_Guide_To_Golf_Courses.pdf)

[coyote rising](https://www.freenew.net/form-library/virtual-library/?k=Coyote-Rising.pdf) [country project rubric](https://www.freenew.net/form-library/virtual-library/?k=country_project_rubric_grade_2.pdf) [grade 2](https://www.freenew.net/form-library/virtual-library/?k=country_project_rubric_grade_2.pdf) [cost accounting](https://www.freenew.net/form-library/virtual-library/?k=cost_accounting_principles_and_applications_7th_edition_solutions.pdf) [principles and](https://www.freenew.net/form-library/virtual-library/?k=cost_accounting_principles_and_applications_7th_edition_solutions.pdf) [applications 7th edition](https://www.freenew.net/form-library/virtual-library/?k=cost_accounting_principles_and_applications_7th_edition_solutions.pdf) [solutions](https://www.freenew.net/form-library/virtual-library/?k=cost_accounting_principles_and_applications_7th_edition_solutions.pdf) [constitutional history](https://www.freenew.net/form-library/virtual-library/?k=Constitutional-History-Of-The-United-States.pdf) [of the united states](https://www.freenew.net/form-library/virtual-library/?k=Constitutional-History-Of-The-United-States.pdf) [control system](https://www.freenew.net/form-library/virtual-library/?k=control-system-engineering-by-norman-s-nise.pdf) [engineering by norman s](https://www.freenew.net/form-library/virtual-library/?k=control-system-engineering-by-norman-s-nise.pdf) [nise](https://www.freenew.net/form-library/virtual-library/?k=control-system-engineering-by-norman-s-nise.pdf) [cooking in clay pot](https://www.freenew.net/form-library/virtual-library/?k=Cooking-In-Clay-Pot-Recipes.pdf) [recipes](https://www.freenew.net/form-library/virtual-library/?k=Cooking-In-Clay-Pot-Recipes.pdf) [corolla 4a ge motor](https://www.freenew.net/form-library/virtual-library/?k=Corolla-4a-Ge-Motor-Manual.pdf) [manual](https://www.freenew.net/form-library/virtual-library/?k=Corolla-4a-Ge-Motor-Manual.pdf)